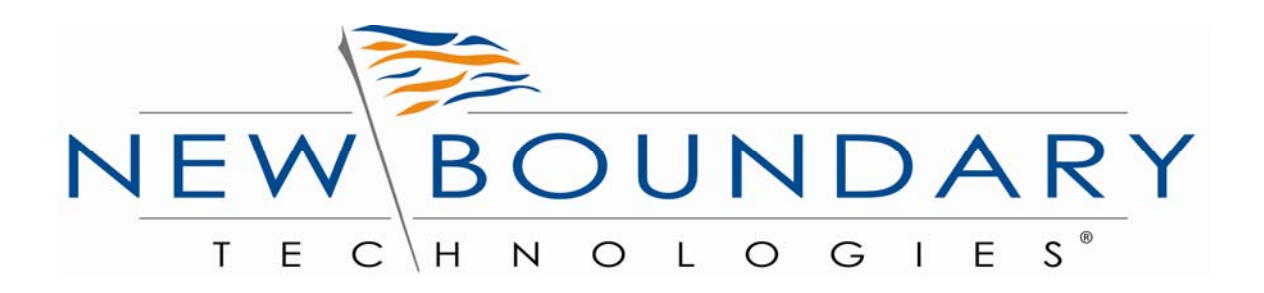

# **New Boundary Technologies® Financial Modernization Act of 1999 (Gramm-Leach-Bliley Act) Security Guide**

**A New Boundary Technologies GLBA Security Configuration Guide Based on NIST Special Publication 800-68** 

### **CONTENTS**

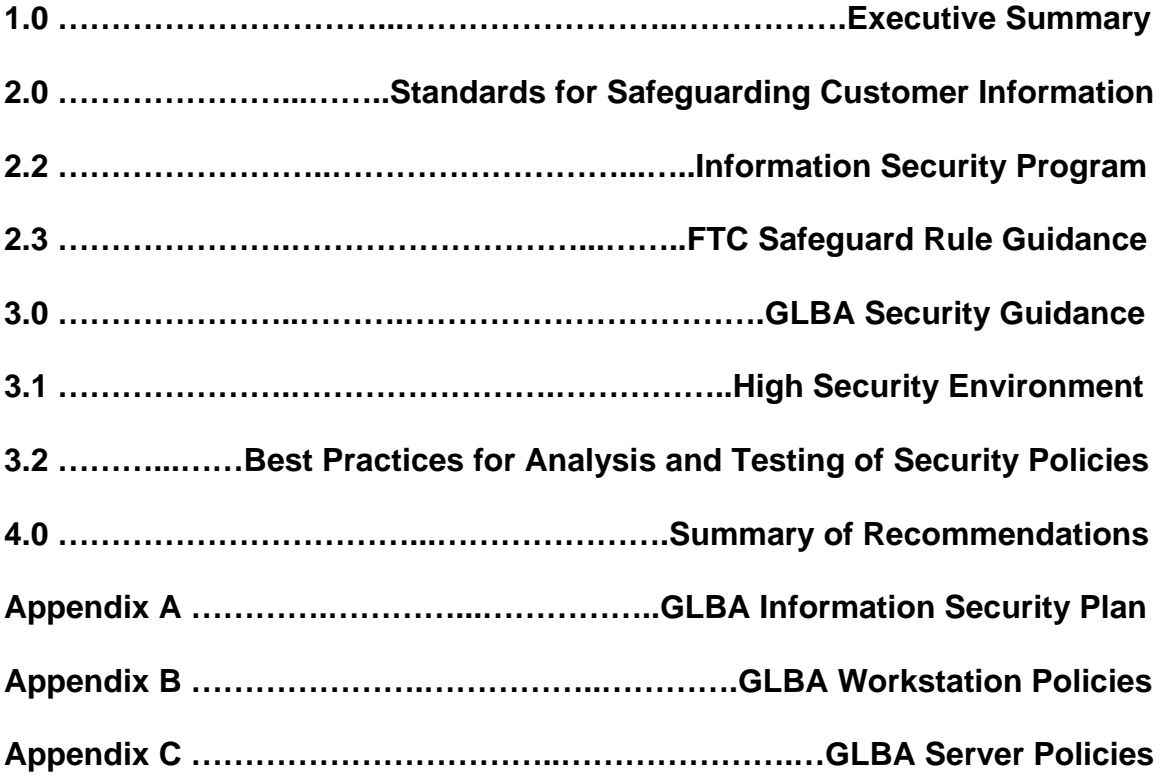

# **1.0 Executive Summary**

This GLBA Security Guide was developed by New Boundary Technologies to provide insight and recommended computer security configurations for security officers and network administrators charged with meeting the *Standards for Safeguarding Customer Information of the Financial Modernization Act of 1999* (aka *the Gramm-Leach-Bliley Act or GLBA*)*.* 

The Financial Modernization Act, better known as the Gramm-Leach-Bliley Act (GLBA), became law in 1999 and is designed to protect consumers' personal financial information held by financial institutions. The Act not only applies to banks, but to securities firms, insurance companies, and also to financial institutions such as credit reporting agencies that receive customer information from other financial institutions.

There are three principal parts to the privacy requirements: the Financial Privacy Rule, Pretexting provisions, and the Safeguards Rule. The Financial Privacy Rule seeks the protection of customers' personal financial information by financial institutions, while the pretexting provision seeks to protect consumers from individuals and companies obtaining personal financial information under false pretenses.

The key part for network administrators to focus on is the Safeguards Rule, which requires all financial institutions to design, implement and maintain safeguards to protect customer information. What is key to understand with all the regulatory compliance legislation imposed on the industry is that to truly meet the requirements one must not only show proof of the presence of controls that are regulated (usually through auditing and reporting), but you also need to show auditors the actual presence of the controls that are mandated.

To assist companies with meeting the GLBA requirements, the Federal Trade Commission has published a Safeguards Rule that is applicable for all financial institutions that need to comply with GLBA. The Safeguards Rule requires financial institutions to develop a written Information Security Program that describes their methodology to protect customer information. *The development and implementation of an Information Security Program is the key to complying with GLBA.*

A critical part of any GLBA Information Security Program is the development of a security configuration baseline that will "lock down" computer systems handling customer information. To ensure our customers are provided with proven security configuration policies and guidance, this guide is based on the Specialized Security-Limited Functionality recommendations from the National Institute of Standards and Technology (NIST) Special Publication 800-68, *Guidance for Securing Microsoft Windows XP Systems for IT Professionals: A NIST Security Configuration Checklist.* The complete version of 800-68 is available from NIST at: <http://csrc.nist.gov/>

Additional information and resources on GLBA are available in our GLBA Resource Guide available at [http://www.newboundary.com/solutions/glba\\_form.htm](http://www.newboundary.com/solutions/glba_form.htm). When an IT security configuration template (e.g., hardening or lockdown guide) is applied to a system, in combination with trained system administrators and a sound and

effective security program, a substantial reduction in vulnerability exposure can be achieved. In fact, actual testing by the NSA and NIST of these security templates on workstations and servers has shown that they will reduce the vulnerabilities on systems from 80% to 90%.

In the past, applying any security policy was a complex and time-consuming task that required use of numerous complex and separate tools for workstations and servers. Furthermore, once a system was "locked down" with a template or security baseline configuration, it was extremely hard to:

1) Detect when a system became "unlocked" or non-compliant;

2) Remediate the system and bring it back into compliance.

For these reasons and others network administrators tended to avoid applying security templates to their systems and thus missed an opportunity to eliminate up to 90% of their system vulnerabilities.

To address the complexity of customizing, deploying, managing and maintaining security configurations and policies on desktops and servers, New Boundary Technologies developed Policy Commander™. Policy Commander is a *single solution* that contains scores of security policies that can be applied to both workstations and servers. It is no longer necessary to learn how to use separate tools and scripting languages for different versions of Windows workstations and servers. To further simplify the process of testing and applying the NIST security templates, Policy Commander has reduced the numerous individual security settings contained in the NIST templates to a smaller, more manageable collection of security policies. Thus, from a central web console and database, Policy Commander can quickly deploy a complete Microsoft, NSA or NIST security template or a single policy to one or all of your systems. Policy Commander then will continuously monitor the state of computers and security policies, notify administrators of any instances of non-compliance, and automatically remediate those non-compliant computers. Policy Commander is a solution that significantly reduces the complexity, time and effort to package, test, deploy, monitor, and enforce any security policy on any Windows-based server or workstation located anywhere in your network worldwide.

To see how Policy Commander helps you meet the GLBA Security Safeguard Rule, see Appendix A. It provides an overview of the GLBA requirements and outlines a GLBA Information Security Program with recommendations on how Policy Commander supports key parts of the plan.

Appendix B provides a list of the New Boundary Technologies' GLBA security policies for workstations. Appendix C provides a list of the New Boundary Technologies GLBA security policies for servers.

To download a full Policy Commander Evaluation version please visit the New Boundary Technologies Website at: <http://www.newboundary.com/products/policycommander/index.htm>

4

# **2.0 Standards for Safeguarding Customer Information.**

#### 2.1 GLBA Objectives

There are three main objectives of GLBA 501(b) that companies need to meet.

· **501(b)(1):** Ensure the security and confidentiality of customer records and information

· **501(b)(2):** Protect against any anticipated threats or hazards to the security or integrity of such records.

· **501(b)(3):** Protect against unauthorized access or use of such records or information which could result in substantial harm or inconvenience to any customer.

In order to meet these objectives, a company will need to develop an Information Security Program and Plan.

### **2.2 Information Security Program**

Section 314.3 (a) of the GLBA Act requires that you shall develop, implement, and maintain a comprehensive information security program that is written in one or more readily accessible parts and contains administrative, technical, and physical safeguards that are appropriate to your size and complexity, the nature and scope of your activities, and the sensitivity of any customer information at issue. Such safeguards shall include the elements set forth in Section 314.4 and shall be reasonably designed to achieve the objectives below.

### **2.3 FTC Safeguard Rule Guidance**

To help financial institutions meet the above objectives the Federal Trade Commission, one of the primary enforcement agencies for both the Privacy and Safeguards Regulations, has published a Safeguards Rule that is applicable for all financial institutions that need to comply with GLBA.

As with similar regulatory laws passed, such as Sarbanes-Oxley and the Healthcare Insurance Portability and Accountability Act (HIPAA), the Safeguards Rule is designed to be flexible so that each financial institution can implement the safeguards appropriate to its own circumstances.

The Safeguards Rule applies to businesses, regardless of size, that are "significantly engaged" in providing financial products or services to consumers. This includes checkcashing businesses, data processors, mortgage brokers, non-bank lenders, personal property or real estate appraisers, professional tax prepares, courier services, and retailers that issue credit cards to consumers. The Safeguards Rule also applies to financial companies, like credit reporting agencies and ATM operators, which receive information from other financial institutions about their customers. In addition to developing their

own safeguards, financial institutions are responsible for taking steps to ensure that their affiliates and service providers safeguard customer information in their care.

As mentioned earlier in this guide, the Safeguards Rule requires financial institutions to develop a written Information Security Program that describes their processes and controls to protect customer information. The program must be appropriate to the financial institution's size and complexity, the nature and scope of its activities, and the sensitivity of the customer information it handles. As part of its program, each financial institution must include the following elements outlined in Section 314.4

**314.4(a):** Designate one or more employees to coordinate the safeguards;

**314.4(b):** Identify and assess the risks to customer information in each relevant area of the company's operation, and evaluate the effectiveness of the current safeguards for controlling these risks;

**314.4(c):** Design and implement a safeguards program, and regularly monitor and test it;

**314.4(d):** Select appropriate service providers and contract with them to implement safeguards;

**314.4(e):** Evaluate and adjust the program in light of relevant circumstances, including changes in the firm's business arrangements or operations, or the results of testing and monitoring of safeguards.

The Information Security Program must address the elements above with respect to three safeguards. Those safeguards are: Administrative, Physical and Technical. Below is a brief discussion of what each of the safeguards might include. It is not an all-inclusive list. For a more detailed example of an Information Security Program that covers these three Safeguards see Appendix A.

#### **A. Administrative safeguards might include:**

- Checking references on potential employees.
- Training employees on basic steps they must take to protect customer information.
- Ensuring that employees are knowledgeable about applicable policies and expectations.
- Limiting access to customer information to employees who have a business need.
- Reducing exposure to the GLBA by requesting customer information only when it is required to conduct departmental activities.
- Imposing disciplinary measures where appropriate

#### **B. Physical safeguards might include**

- Locking rooms and file cabinets where customer information is kept.
- Using password activated screensavers.
- Using strong passwords.
- Changing passwords periodically and not sharing or writing them down.
- Encrypting sensitive customer information transmitted electronically.
- Referring calls/requests for customer information to trained staff.
- Being alert to fraudulent attempts to obtain customer information and reporting these to management for referral to appropriate law enforcement agencies.
- Ensuring that storage areas are protected against destruction or potential damage from physical hazards like fire or floods.
- Storing records in a secure area and limiting access to authorized employees.
- Disposing of customer information appropriately.

#### **C. Technical safeguards might include**

- Storing electronic customer information on a secure server that is accessible only with a password and is in a physically-secure area.
- Applying security configuration policies that will "lock down" those computer systems handling customer information.
- Avoid storage of customer information on machines with an Internet connection
- Maintaining secure backup media and securing archived data.
- Using anti-virus software that updates automatically.
- Obtaining and installing patches that resolve software vulnerabilities.
- Following written contingency plans to address breaches of safeguards.
- Maintaining up-to-date firewalls particularly if the institution uses broadband Internet access or allows staff to connect to the network from home.
- Providing central management of security tools and keeping employees informed of security risks and breaches.

# **3.0 GLBA Security Guidance**

The purpose of this guide is to provide security officers and network administrators with a template for a GLBA Information Security Program. It is also intended to show how Policy Commander plays an integral part in applying security configuration policies that will "lock down" Windows XP workstations and Windows servers handling customer information without negatively impacting operations and organizational productivity. The NIST Specialized Security-Limited Functionality security template modifies several key areas of a Windows XP system, including password policy, account lockout policy, auditing policy, user rights assignment, system security options, event log policy, system service settings, and file permissions. The template is based on security templates previously developed by the National Security Agency (NSA), Defense Information Systems Agency (DISA), and Microsoft. Most of the settings in the template represent consensus best practices recommendations as proposed by various security experts from the Center for Internet Security (CIS), DISA, NSA, Microsoft, and NIST.

While NIST has developed different security templates with settings for use in Small Office/Home Office (SOHO), Legacy, Enterprise and High Security environments, NIST has recommended that any company that has to comply with GLBA should use the XP Specialized Security-Limited Functionality security template discussed in this guide. Therefore, New Boundary Technologies recommends that any systems (workstations or servers) that will handle sensitive customer information use or be migrated to the Windows XP operating system. This will not only provide the highest level of security

but also significantly ease the task of testing, applying and maintaining the Specialized Security-Limited Functionality security template for Windows XP.

### **3.1 High Security Environment**

A high security environment is any environment, networked or standalone, which is at high risk of attack or data exposure. This environment encompasses computers that contain highly confidential information (e.g., personnel records, medical records, financial information) and perform vital organizational functions (e.g., accounting, payroll processing, air traffic control). These computers might be targeted by external parties for exploitation, but also might be targeted by trusted parties inside the organization. A high security environment could be a subset of a SOHO or Enterprise environment. For example, three desktops or a server in an enterprise environment that hold confidential customer information could be thought of as a high security environment within an enterprise environment. In addition, a laptop used by a mobile worker might be a high security environment within a SOHO environment. A high security environment might also be a self-contained environment outside any other environment; for instance, a government security installation dealing in sensitive data.

Systems in high security environments face threats from both insiders and external parties. Because of the risks and possible consequences of a compromise in a high security environment, it usually is the most restrictive and secure configuration. The suggested configuration provides the greatest protection at the expense of ease of use, functionality, and remote system management. In a high security environment, this guide is targeted at experienced security specialists and seasoned system administrators who understand the impact of implementing these strict requirements.

### **3.2 Best Practices for Analysis and Testing of Security Policies**

Although the NIST security settings have undergone considerable testing and are recommended for companies dealing with GLBA security, every system and environment is unique, so system administrators should perform their own testing. The development of the NIST Windows XP Specialized Security-Limited Functionality Template was driven by the need to create a more secure Windows XP workstation configuration. Because some settings in the templates may reduce the functionality or usability of the system, it is not recommended that the complete template be used as a baseline security configuration. Specific settings in the templates should be modified as needed so that the settings conform to local policies and support required system functionality. New Boundary Technologies strongly recommends that organizations fully test the GLBA policies contained in Policy Commander on representative systems before widespread deployment. Some settings may inadvertently interfere with applications, particularly legacy applications that may require a less restrictive security profile.

NBT recommends the following steps be taken to test the policies:

**1) Analyze:** Conduct a risk assessment of the assets in your network that will handle customer financial information. Use Policy Commander as part of the risk assessment to compare the current security policies of the local workstation/servers to the policies required to meet the GLBA Security Rule.

**2) Test:** When new security settings or policies are applied, they can interfere with the operation of existing software applications and other operations on the target computers. We strongly recommend testing each new policy thoroughly in the test environment before moving it to the production environment. Our recommended testing methodology includes the following steps:

- System administrators build their systems from a clean formatted state to begin the process of securing Windows XP workstations.
- System administrators should perform the installation and test process on a secure network segment or off the organization's network until the security configuration is completed.
- All patches, service packs, hotfixes and rollups for XP should be applied.
- All desktop or server applications should be installed, operational and have all upgrades/patches applied.
- Strong passwords should be set for all accounts.

**3) Assign:** Use Policy Commander to install the New Boundary Technologies security policies derived from the NIST security template in the test mode. In the past, network administrators would have to apply the entire NIST security template and then spend hours troubleshooting the dozens of settings to see which ones caused a problem on the test workstation. By reducing the NIST security template to a small collection of key policies, network administrators now can individually apply each policy, modify it as necessary, and then add the next policy. This will significantly decrease the time required to test and configure the GLBA security configuration that best fits your environment.

The New Boundary Technologies GLBA security policies are organized based on the nine categories identified by NIST. Those categories are:

1) Account Policies 2) Local Policies 3) Event Log Policies 4) Restricted Groups 5) System Services 6) File Permissions 7) Registry Permissions 8) Registry Values 9) File and Registry Auditing

Appendix B provides an overview of these nine categories and which New Boundary Technologies GLBA security policies are in each category. Appendix C is an overview of the Windows Server security policies contained in Policy Commander that can used to lock down the security configuration of servers based on their role.

**4) Enforce:** Save your final security configuration baseline, use Policy Commander to organize your key GLBA workstations and servers, and then deploy the GLBA security configuration baseline. New Boundary Technologies recommends that the automatic enforcement feature be utilized to ensure complete 24x7 enforcement of the GLBA security configuration.

For a complete overview of how Policy Commander works, download a fully functional 30 day trial version at:

<http://www.newboundary.com/products/policycommander.index.htm>

# **4.0 Summary of Recommendations**

- Protect each system based on the potential impact to the system of a loss of confidentiality, integrity, or availability.
- Reduce the opportunities that attackers have to breach a system by limiting functionality according to the principle of least privilege and resolving security weaknesses.
- Select security controls that provide a reasonably secure solution while supporting the functionality and usability that users require.
- Use multiple layers of security so that if one layer fails or otherwise cannot counteract a certain threat, other layers might prevent the threat from successfully breaching the system.
- Conduct risk assessments to identify threats against systems and determine the effectiveness of existing security controls in counteracting the threats. Perform risk mitigation to decide what additional measures (if any) should be implemented.
- Document procedures for implementing and maintaining security controls. Maintain other security-related policies and documentation that affect the configuration, maintenance, and usage of systems and applications, such as acceptable use policy, configuration management policy, and IT contingency plans.
- Test all security controls, including the settings in the NIST security templates, to determine what impact they have on system security, functionality, and usability. Take appropriate steps to address any significant issues.
- Monitor and maintain systems on a regular basis so that security issues can be identified and mitigated promptly. Actions include acquiring and installing software updates, monitoring event logs, providing remote system administration and assistance, monitoring changes to OS and software settings, protecting and sanitizing media, responding promptly to suspected incidents, performing vulnerability assessments, disabling and deleting unused user accounts, and maintaining hardware.

Note: Policy Commander automates security policy management to streamline the processes noted above and significantly improve IT efficiency while promoting security best practices.

# **Appendix A**

#### **GLBA Information Security Plan**

Appendix A provides a draft of a GLBA Information Security Guide. It is based on the NIST recommendations for meeting other regulatory requirements such as HIPAA. Table 1 provides a crosswalk between the GLBA Objectives and the GLBA Elements that comprise the Safeguards. Table 2 is a suggested outline of a GLBA Information Security Plan. It is based on New Boundary Technologies' work in the HIPAA regulatory market and on the National Institute of Standards and Technology (NIST) publication SP800-66, *An Introductory Resource Guide for Implementing the HIPAA Security Rule.* This outline is a good starting point for the development of a final GLBA Information Security Program tailored for your particular company's needs and requirements.

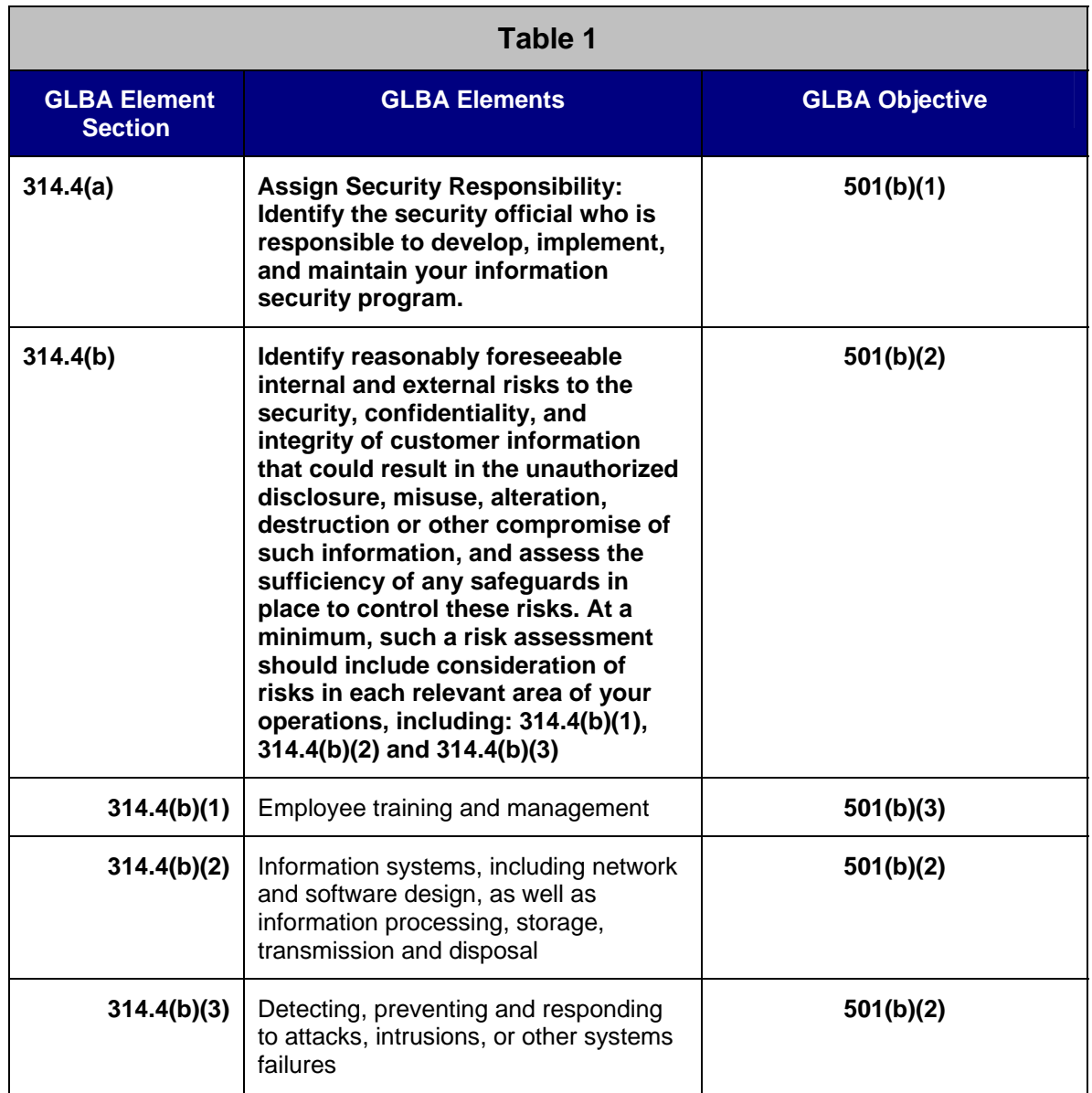

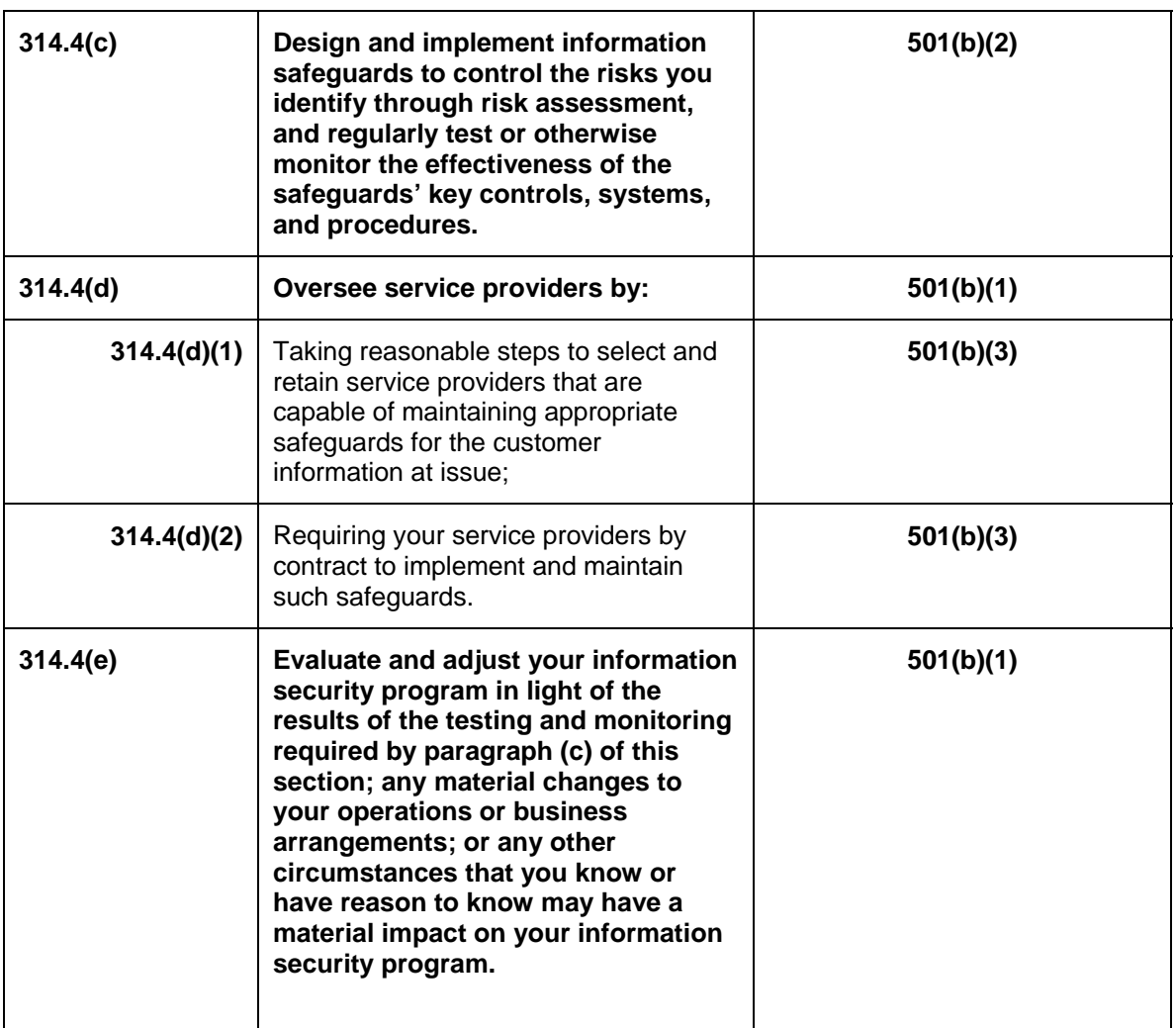

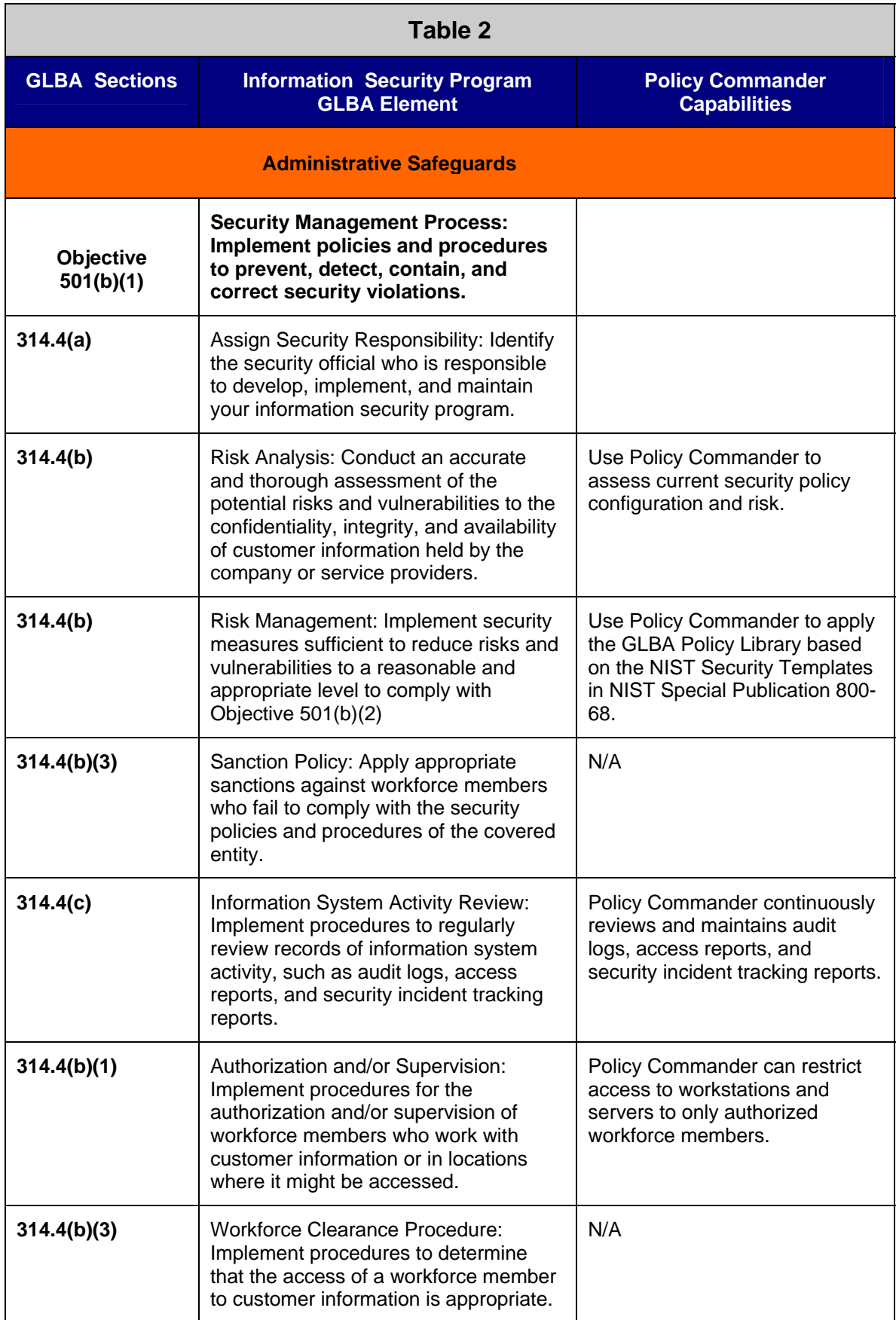

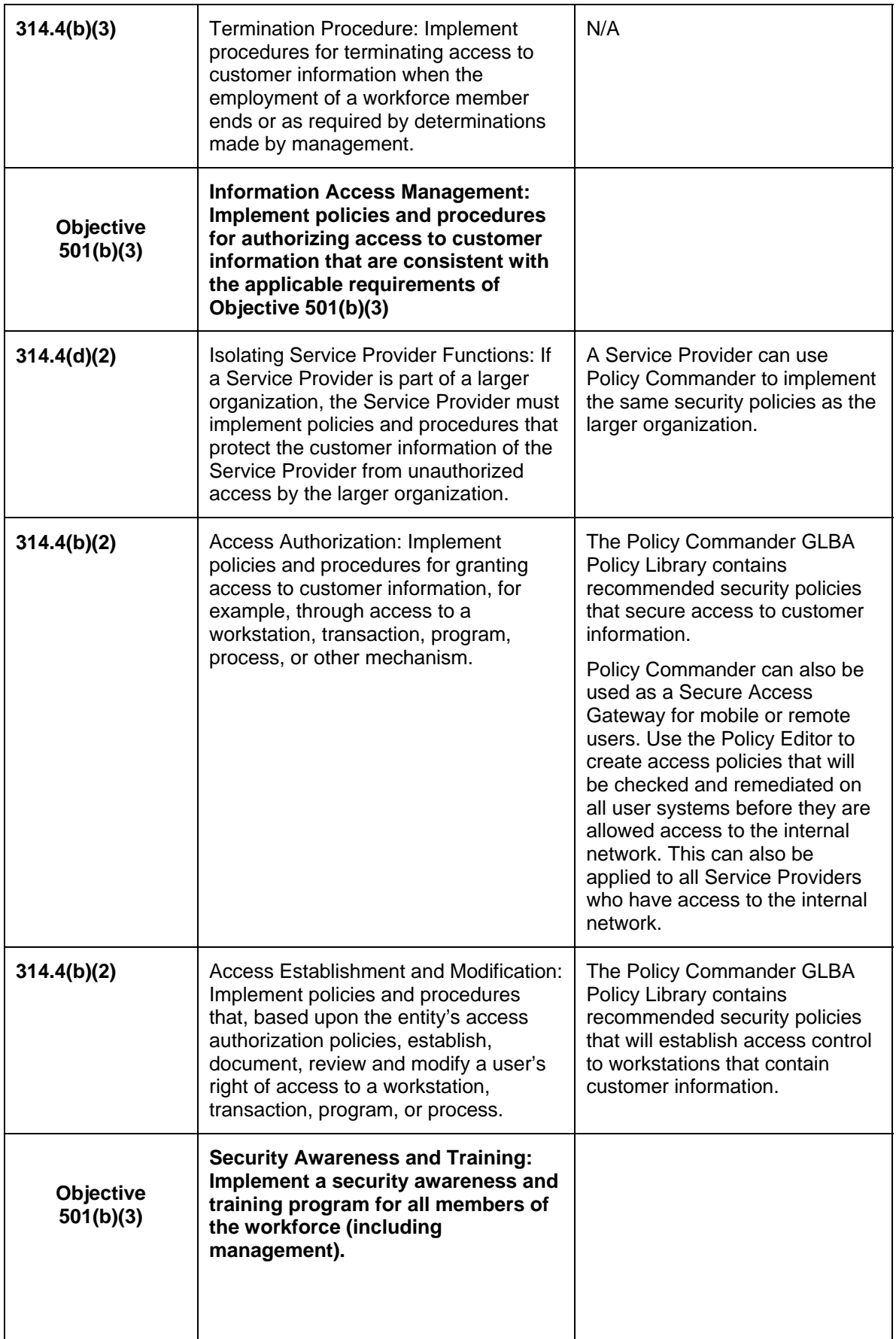

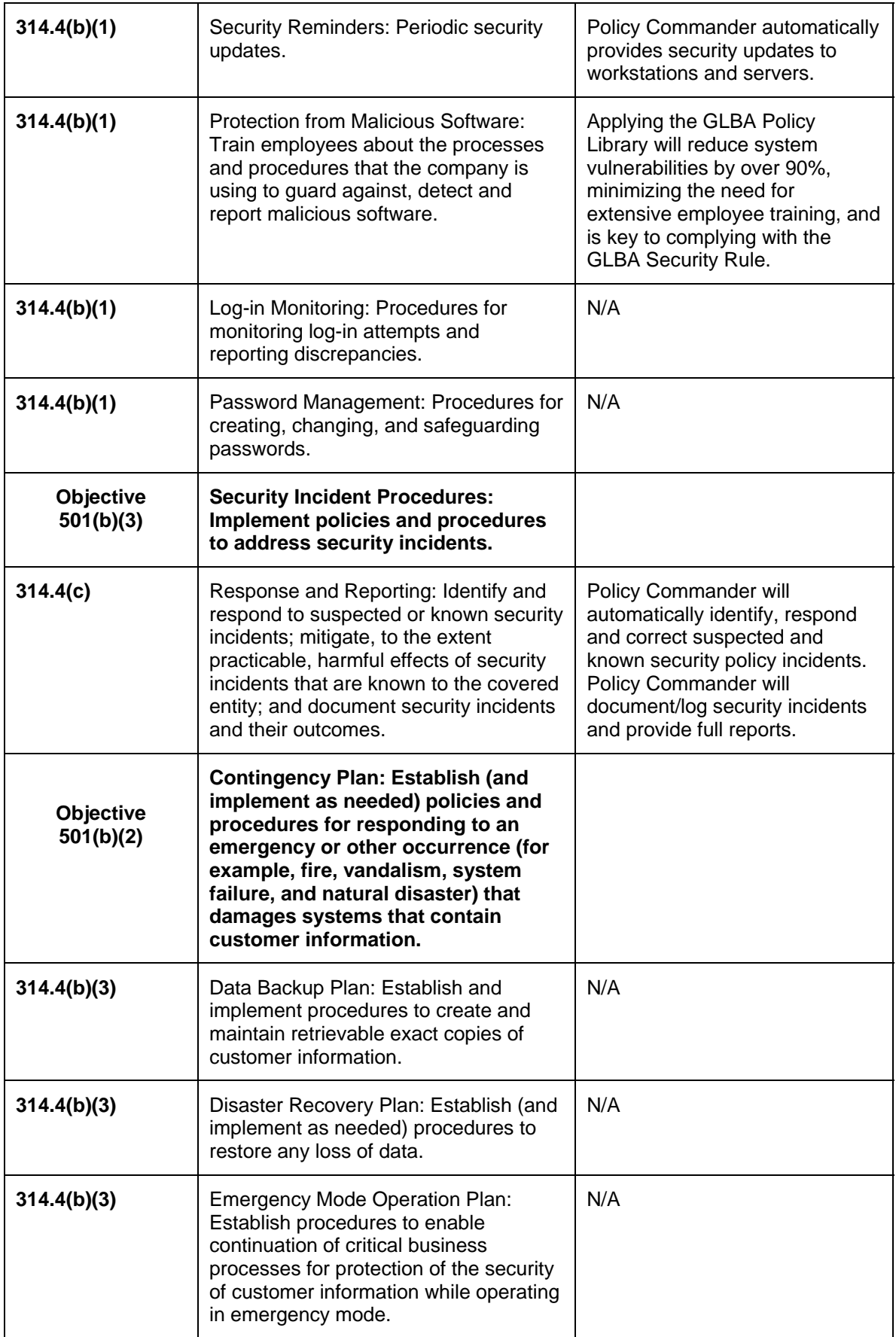

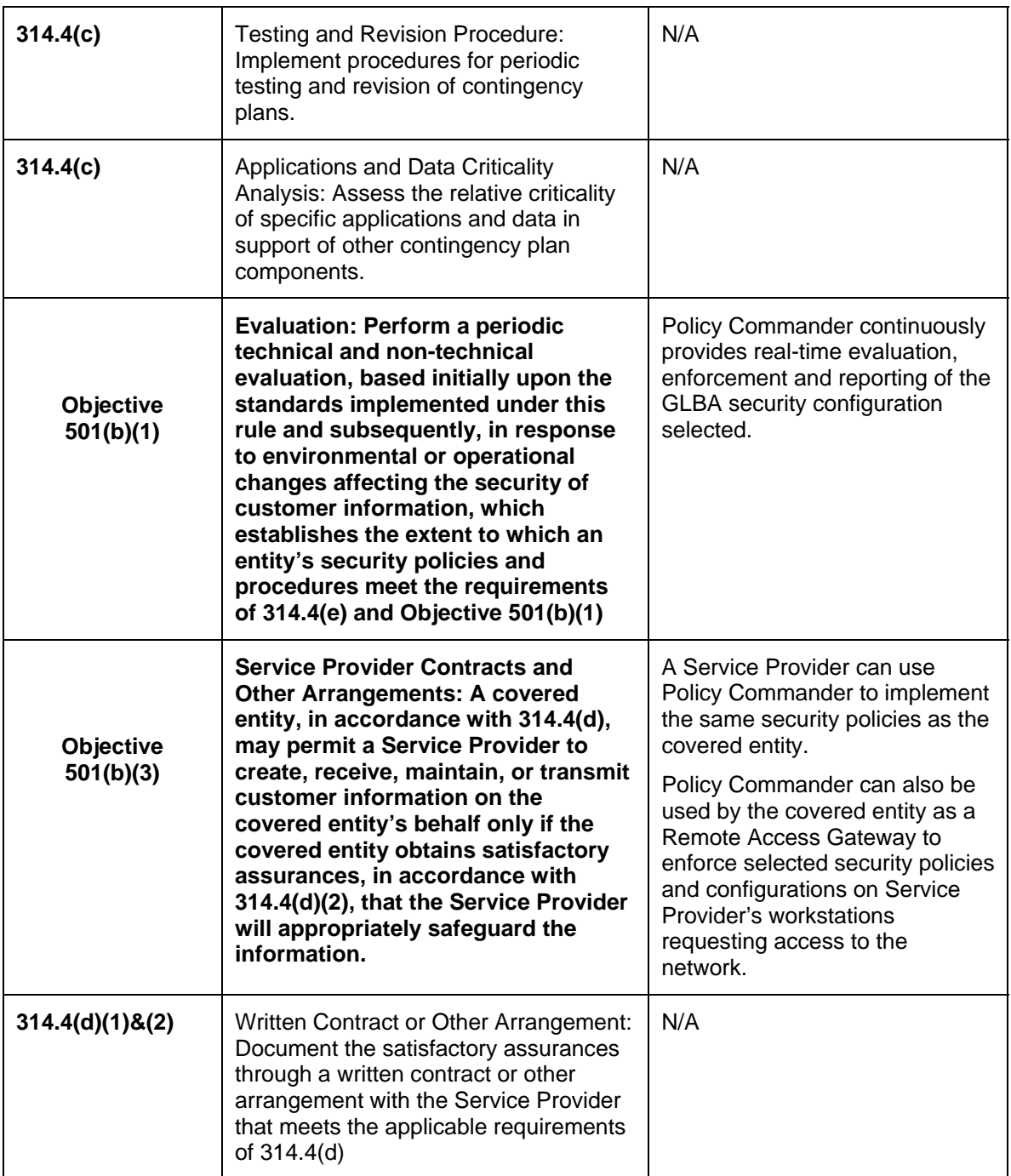

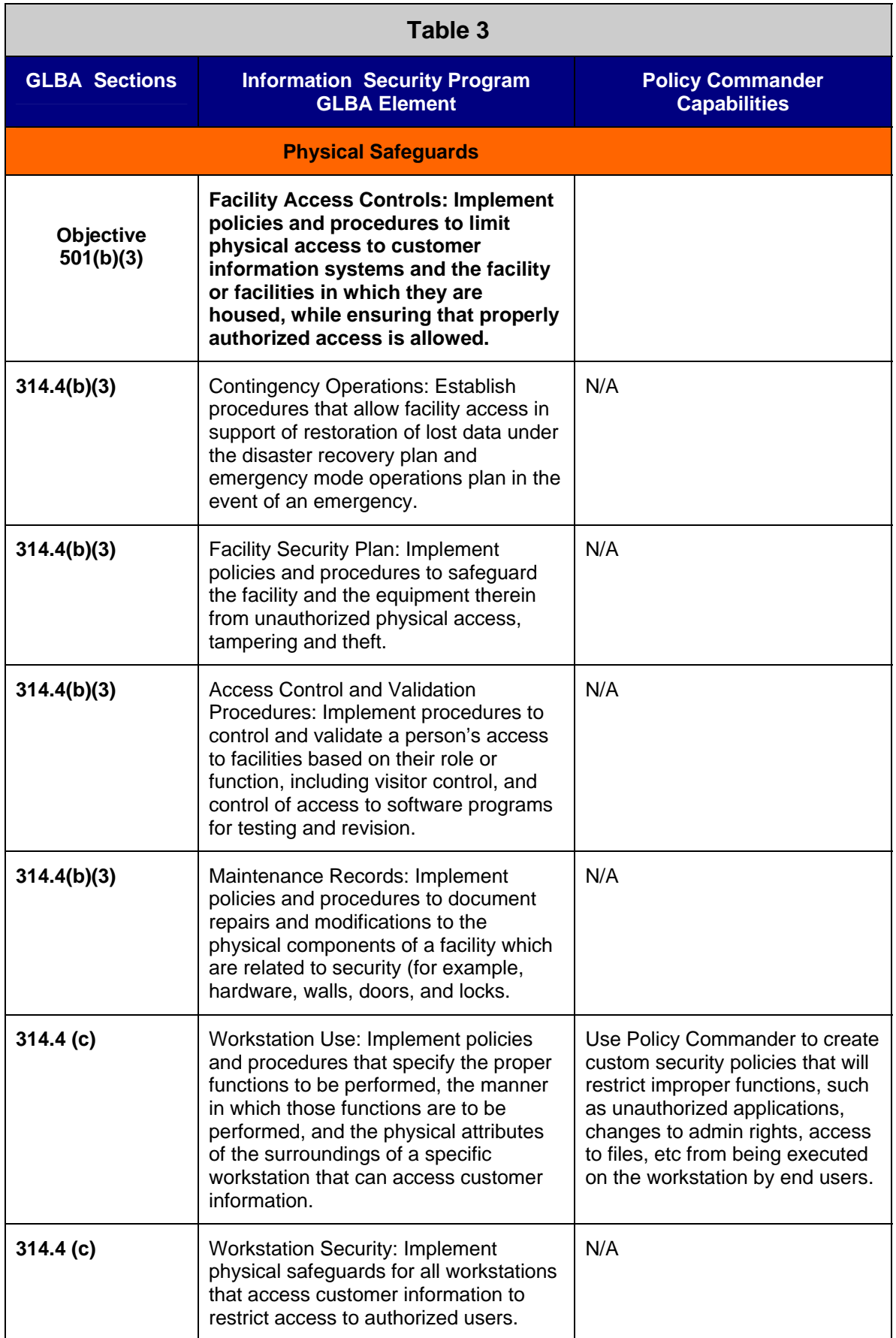

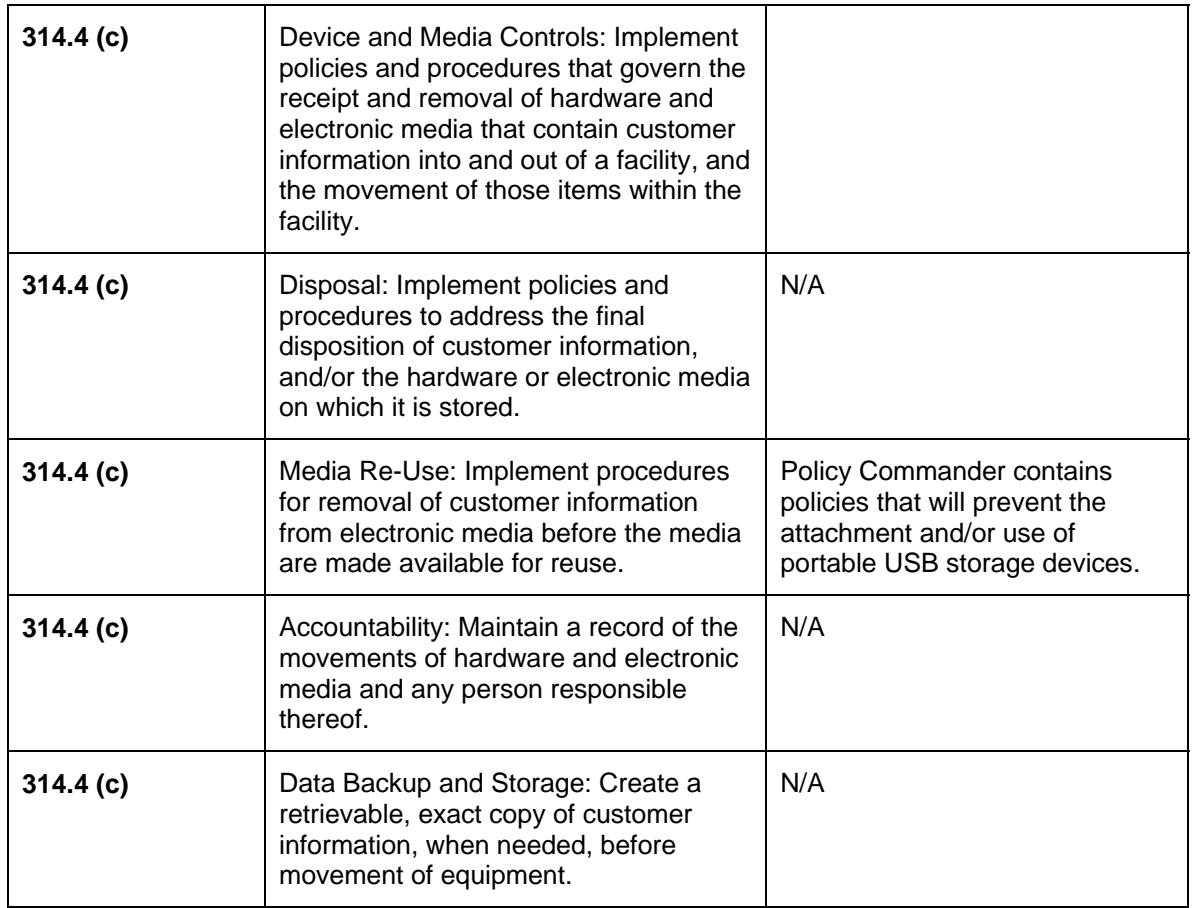

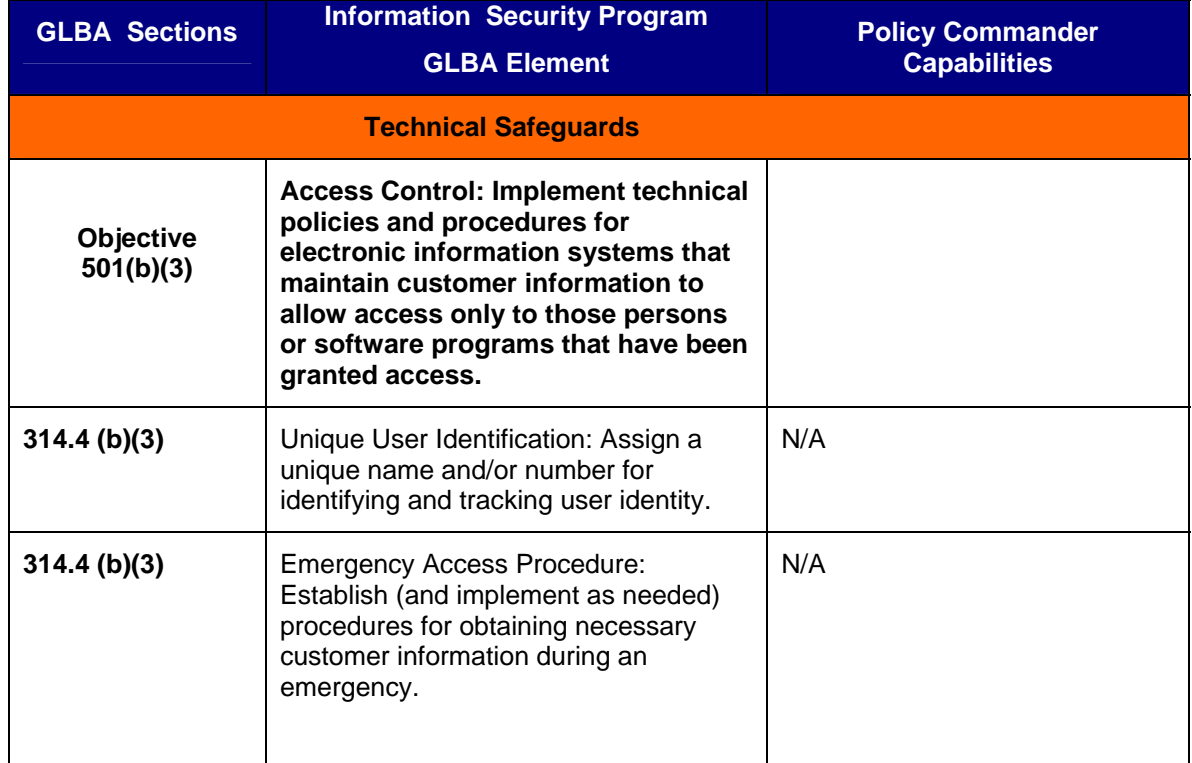

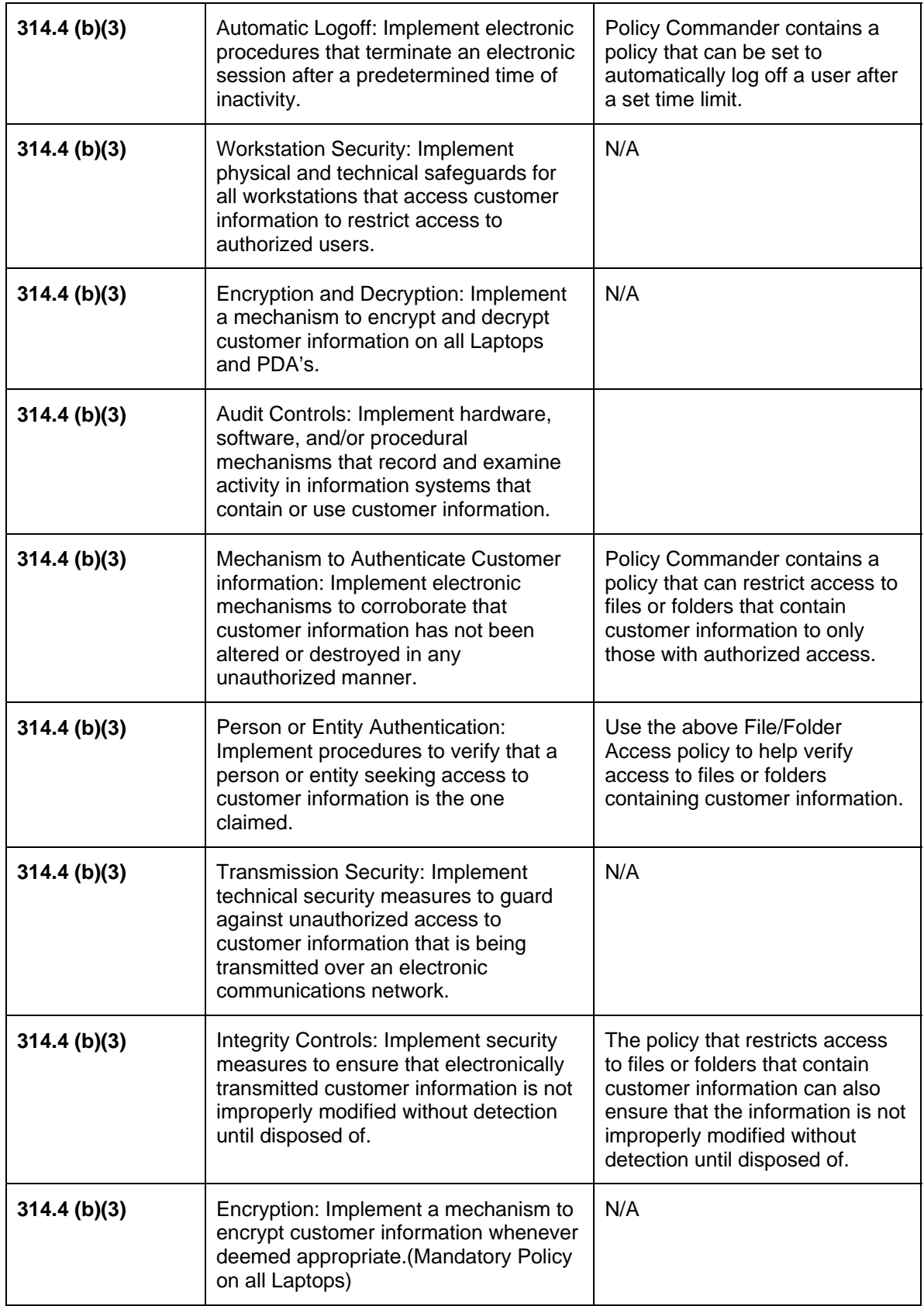

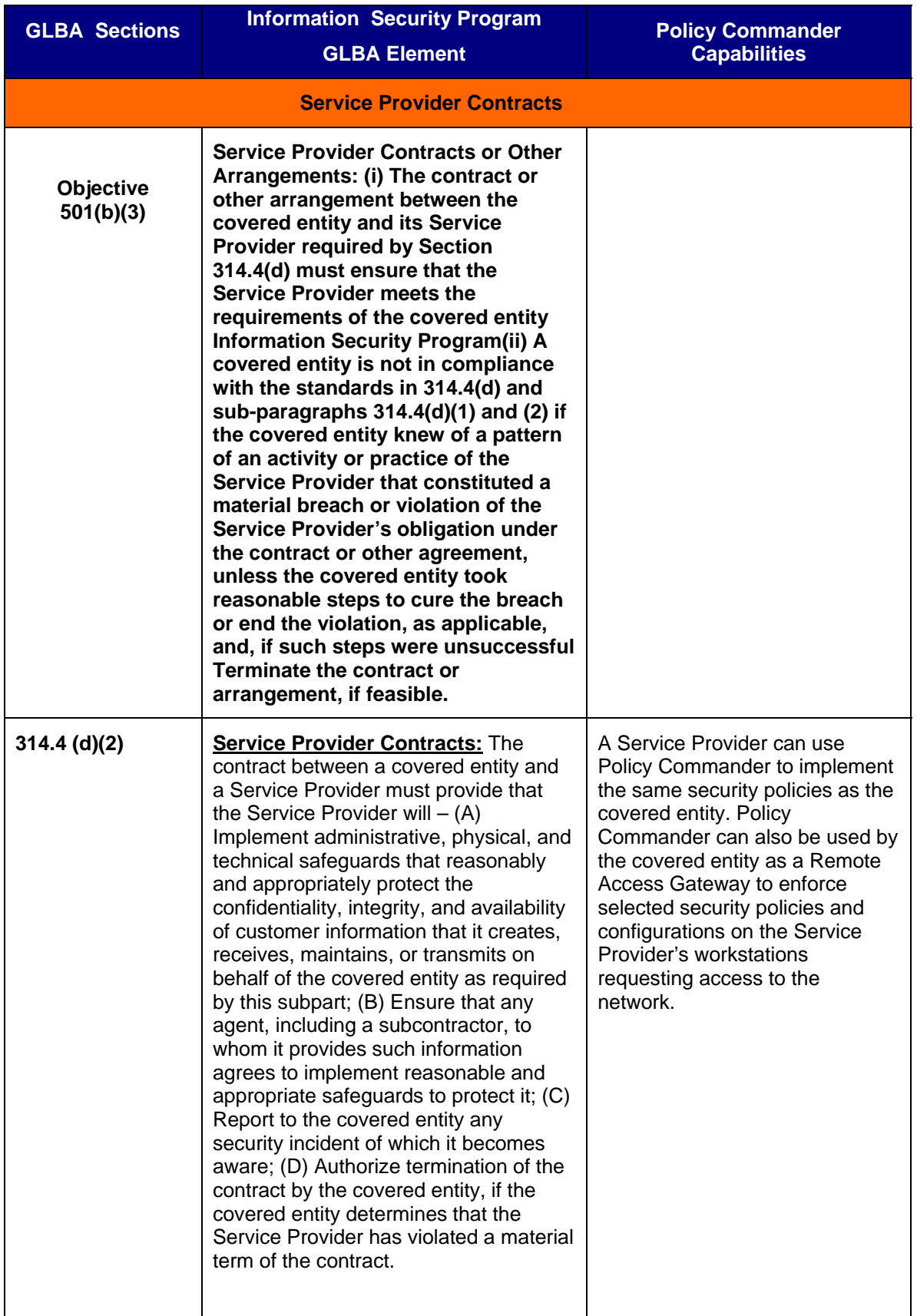

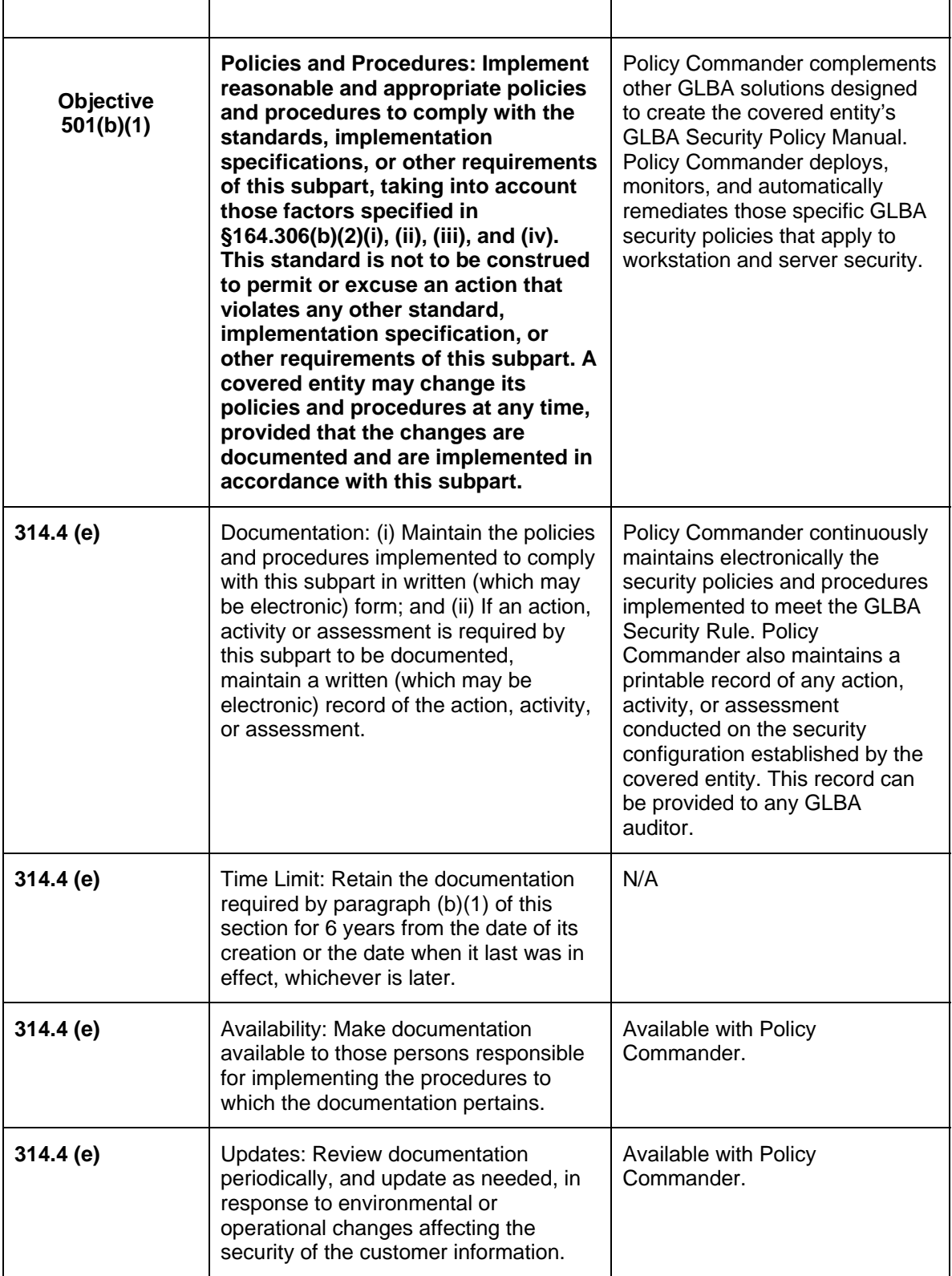

# **Appendix B**

### **New Boundary Technologies' GLBA Workstation Policies**

This chart describes the **workstation** security policies contained in the New Boundary Technologies GLBA Windows XP High Security Template. These policies are organized into nine key security categories based on the National Institute of Standards and Technology (NIST) Special Publication 800-68, *Guidance for Securing Microsoft Windows XP Systems for IT Professionals: A NIST Security Configuration Checklist.* 

Category 9 contains custom policies developed by New Boundary Technologies to meet other GLBA security requirements.

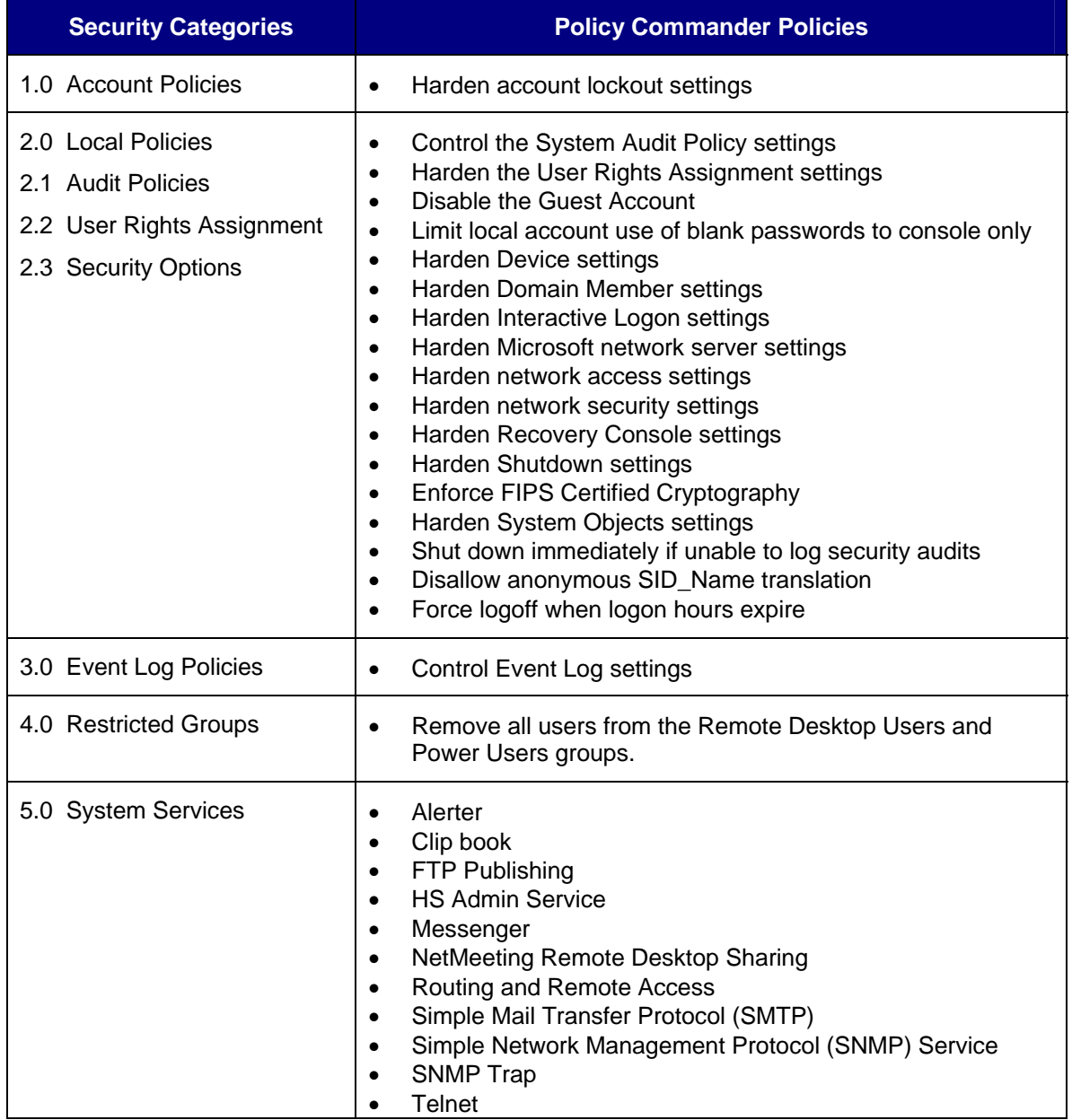

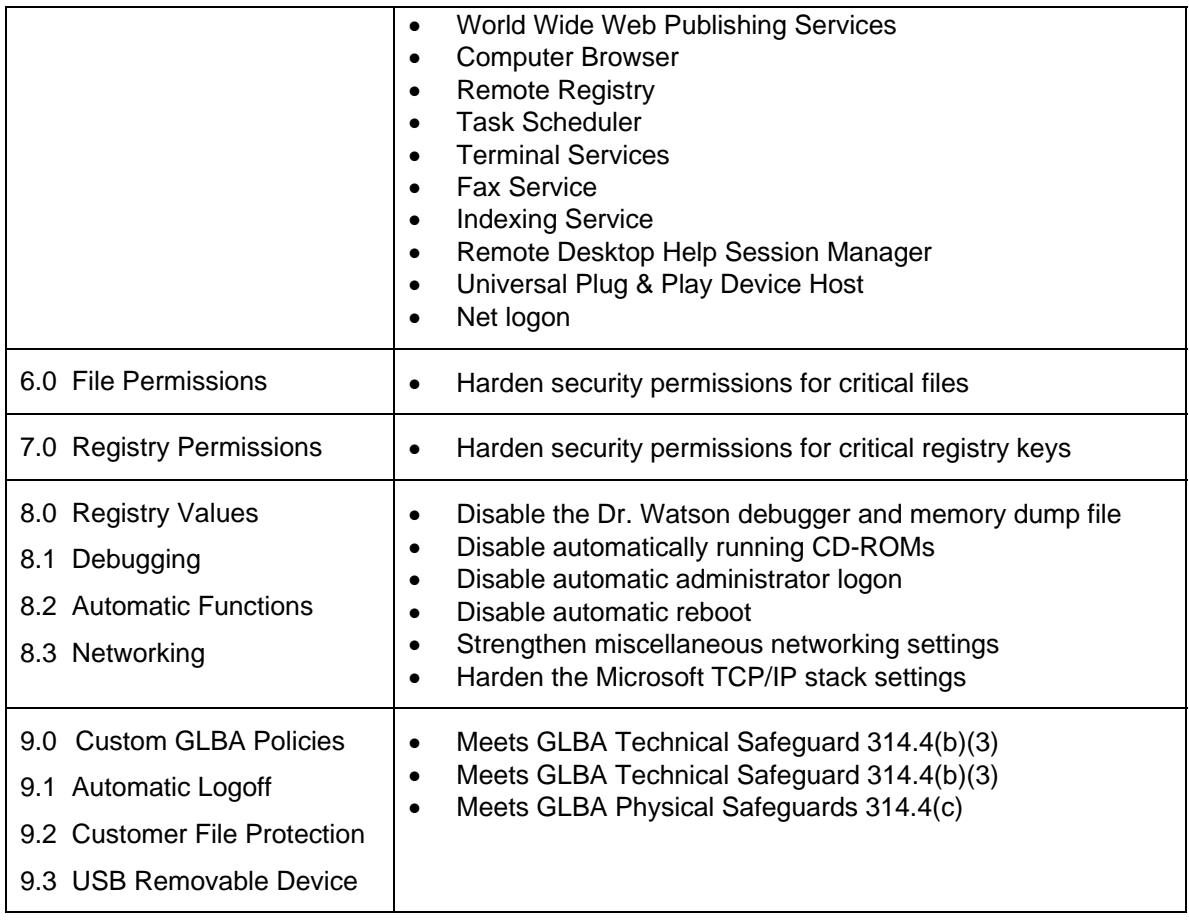

# **Appendix C**

#### **New Boundary Technologies' GLBA Server Policies**

This chart describes the **server** security policies contained in Policy Commander that can be used to secure your servers to meet GLBA requirements.

For further information, refer to the companion guide *Threats and Countermeasures: Security Settings in Windows Server 2003 and Windows XP*, which is available at: *<http://www.microsoft.com/technet/security/topics/serversecurity/tcg/tcgch00.mspx>*

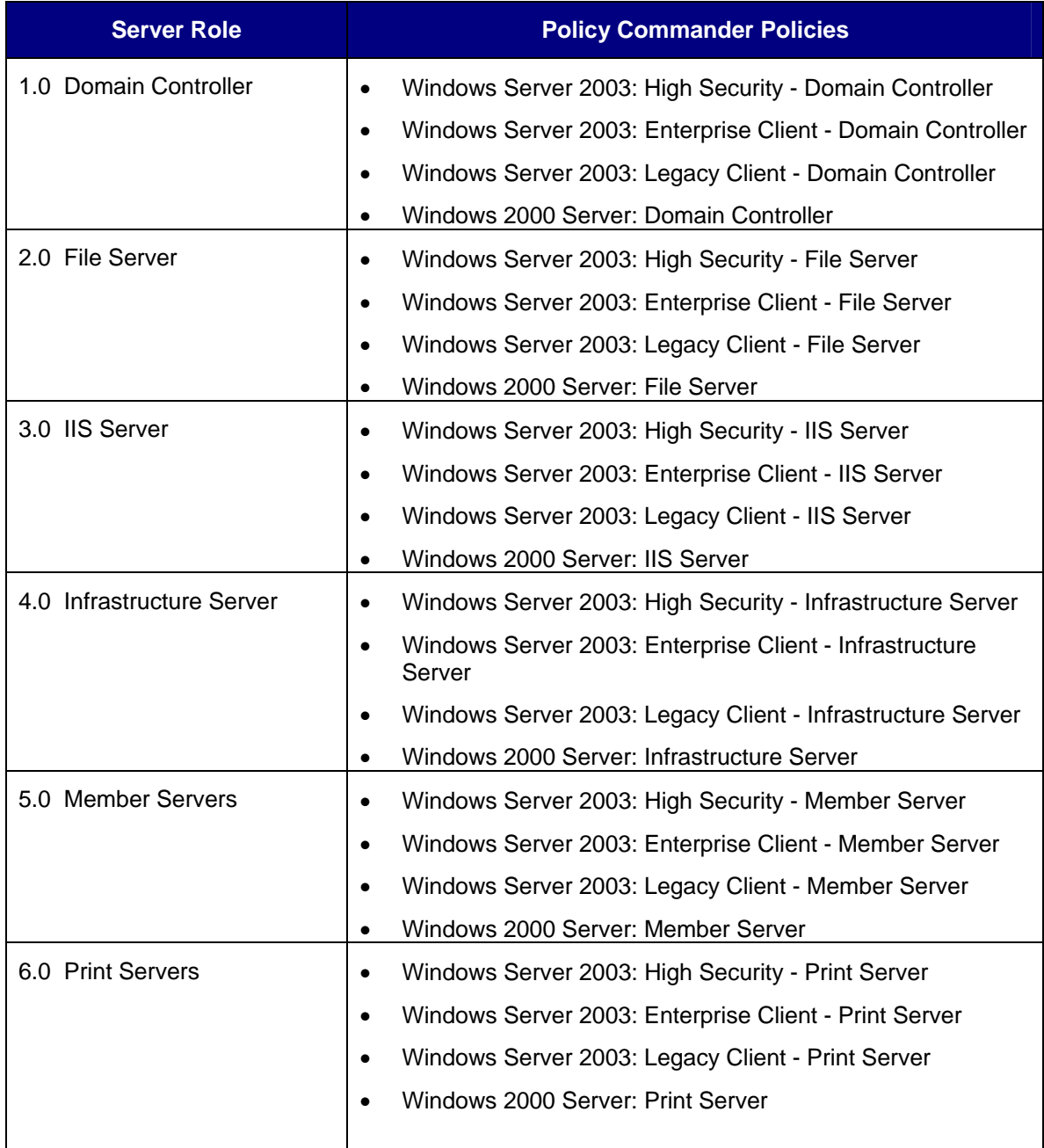

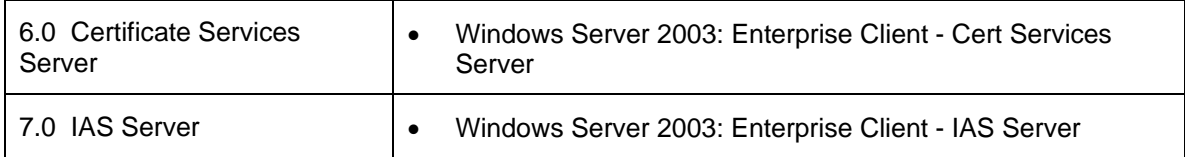